## **Filtrer ses e-mails**

- fr - ac-Poitiers -

Date de mise en ligne :

**Copyright © UPN Palissy - Tous droits réservés**

revendues à des sociétés de prospection

information de la CNIL sur la publicité par voie électronique

Þ

Mozilla Thunderbird

Þ

Webmail Sun Convergence

wcbillall

•

•

•

•

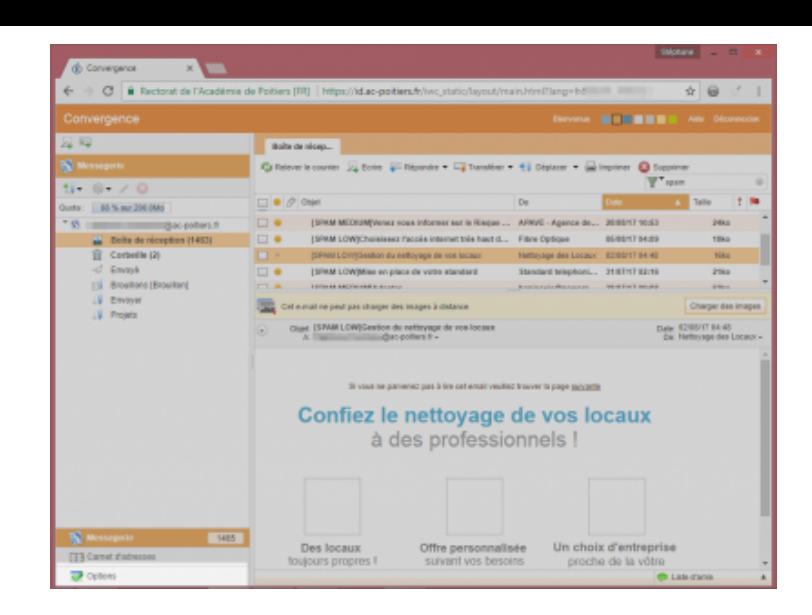

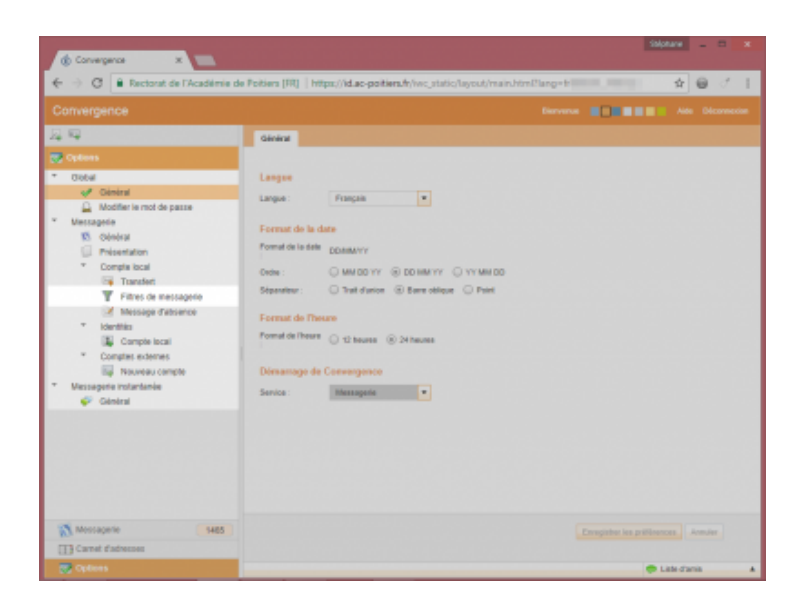

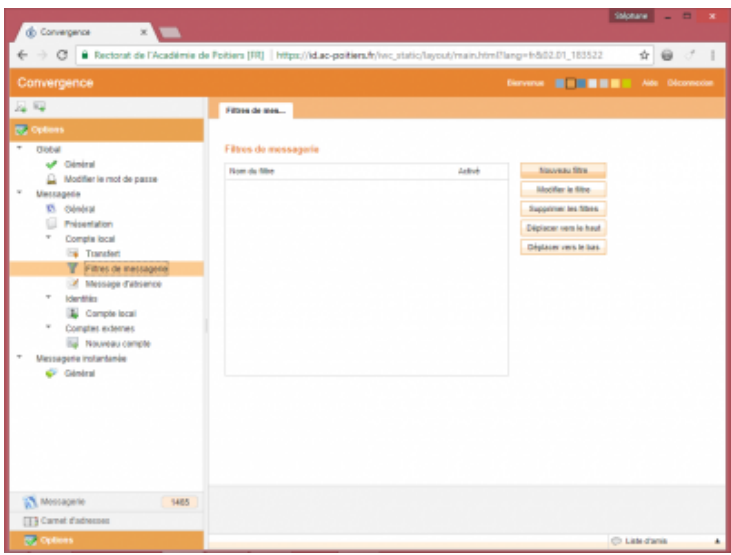

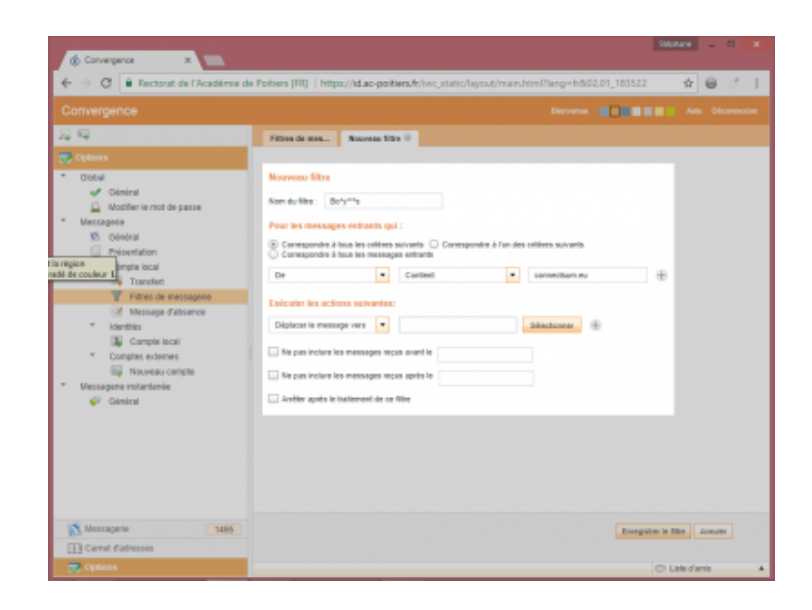

•

•

•

•

• • • • • •

•